# Programming Languages and Compilers (CS 421)

Sasa Misailovic 4110 SC, UIUC

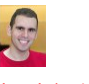

<https://courses.engr.illinois.edu/cs421/fa2017/CS421A>

8/30/2018 1 Based in part on slides by Mattox Beckman, as updated by Vikram Adve, Gul Agha, and Elsa Gunter

# Contact Information – Sasa Misailovic

- Office: 4110 SC
- **Office hours:** 
	- Tuesday, Thursday 8:30am 9:30am
	- **Also by appointment**
- **Email: misailo@illinois.edu**

8/30/2018 2

## Course Website

- <https://courses.engr.illinois.edu/cs421/fa2018/CS421A>
- **Main page summary of news items**
- **Policy rules governing course**
- **Lectures syllabus and slides**
- **MPs** information about assignments
- **Exams**
- **Unit Projects for 4 credit students**
- **Resources tools and helpful info**
- FAQ

8/30/2018 3

# Some Course References

- **No required textbook**
- Some suggested references

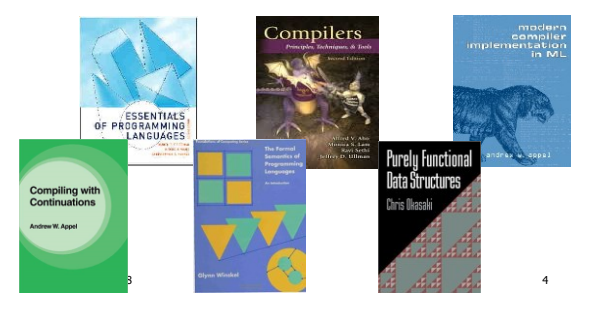

# Course Grading

- **Assignments 20%** 
	- About 12 Web Assignments (WA) (~7%)
	- $\blacksquare$  About 6 MPs (in Ocaml)  $(\sim 7\%)$
	- About 5 Labs  $(-6%)$
	- All WAs and MPs Submitted through **PrairieLearn**
	- **Late submission penalty: 20%**
	- **Labs in Computer-Based Testing Center (Grainger)**
	- **Self-scheduled over a three day period**
	- No extensions beyond the three day period
	- **Fall back: Labs become MPs**

### Course Grading

- 2 Midterms 20% each
	- **Labs in Computer-Based Testing Center (Grainger)**
	- **Self-scheduled over a three day period**
	- $\blacksquare$  No extensions beyond the three day period
	- Dates: **Oct 2-4 (Midterm 1) Nov 6-8 (Midterm 2)**
	- Fall back: In class backup dates Oct 9, Nov 13
	- **DO NOT MISS EXAM DATES!**
- Final  $40\%$  Dec 19, 8:00am  $-11:00$ am (nominally)
- Will likely use CBTF for Final (3 day window)
- **Percentages are approximate**

### Course Assingments – WA & MP

- You may discuss assignments and their solutions with others
- You may work in groups, but you must **list members with whom you worked** if you share solutions or solution outlines
- **Each student must write up and turn in their own solution separately**
- You may look at examples from class and other similar examples from any source – **cite appropriately**
	- Note: University policy on plagiarism still holds cite your sources if you are not the sole author of your solution

# Course Objectives

- **New programming paradigm** 
	- **Functional programming**
	- **Environments and Closures**
	- **Patterns of Recursion**
	- **Continuation Passing Style**
- **Phases of an interpreter / compiler** 
	- **Lexing and parsing**
	- Type systems **Interpretation**
- **Programming Language Semantics** 
	- Lambda Calculus
	- **D** Operational Semantics
	- **Axiomatic Semantics**

8/30/2018 9

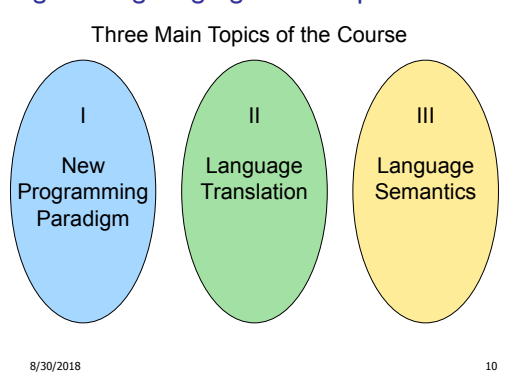

### Programming Languages & Compilers

8

### Programming Languages & Compilers

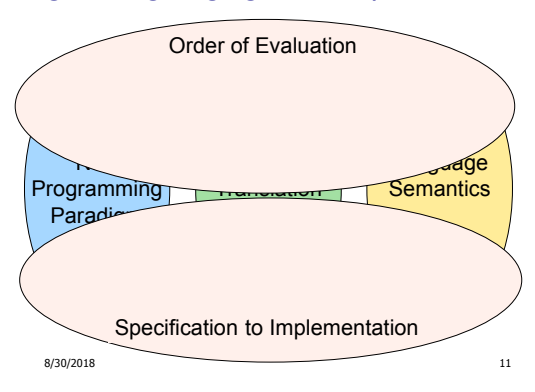

### Programming Languages & Compilers

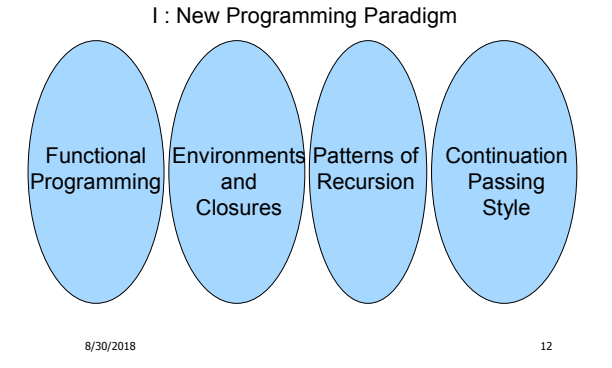

### Programming Languages & Compilers

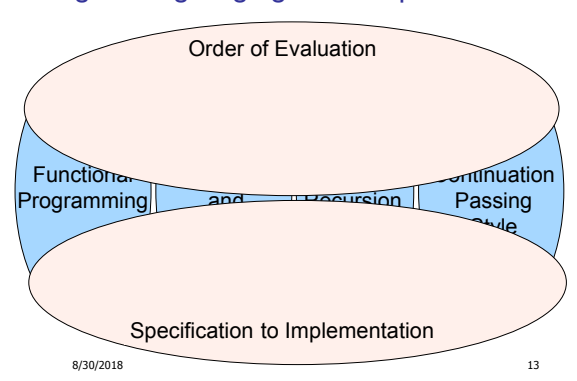

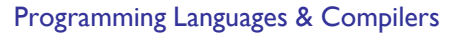

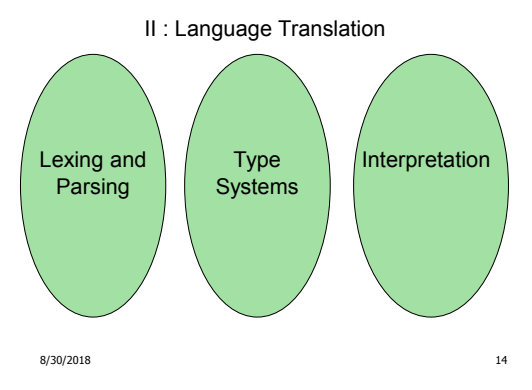

### Programming Languages & Compilers

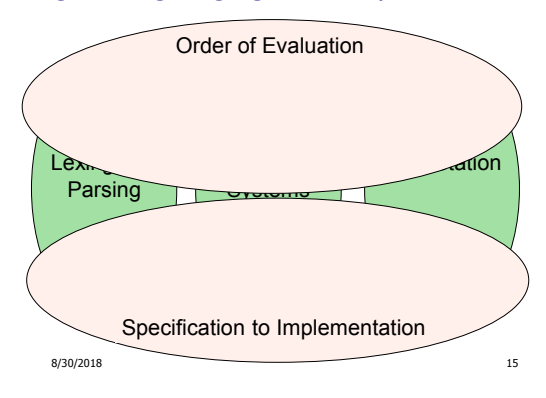

### Programming Languages & Compilers

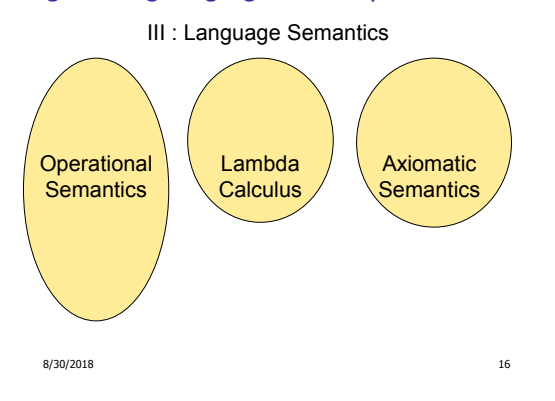

### Programming Languages & Compilers

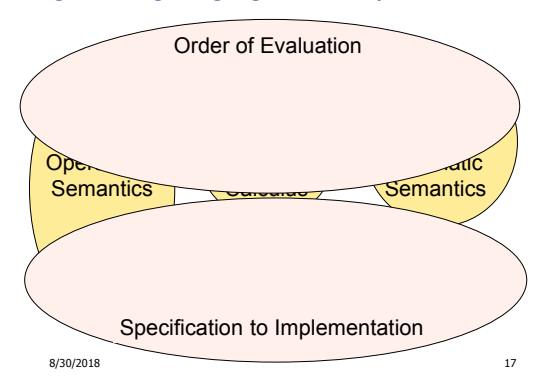

### **OCAML**

- **Locally:** 
	- **Compiler is on the EWS-linux systems at** /usr/local/bin/ocaml
	- Be sure to **module load ocaml/2.07.0** in EWS!

### Globally:

- Main CAML home:<http://ocaml.org>
- **To install OCAML on your computer see:** <http://ocaml.org/docs/install.html>
- Or use one of the online OCAML compilers...

8/30/2018 18

# References for OCaml

- **Supplemental texts (not required):**
- The Objective Caml system release 4.07, by Xavier Leroy, online manual
- **Introduction to the Objective Caml** Programming Language, by Jason Hickey
- Developing Applications With Objective Caml, by Emmanuel Chailloux, Pascal Manoury, and Bruno Pagano, on O'Reilly

8/30/2018 19

**Available online from course resources** 

### Why learn OCAML?

- **Many features not clearly in languages you have already** learned
- **Assumed basis for much research in programming** language research
- **OCAML** is particularly efficient for programming tasks involving languages (eg parsing, compilers, user interfaces)

8/30/2018 20

### Why Learn OCAML?

- **Industrially Relevant: Jane Street trades billions** of dollars per day using OCaml programs
- **Similar languages: Microsoft F#, SML, Haskell,** Scala, Scheme
- **No uses functional programming?** 
	- Google MapReduce
	- **Microsoft LinQ**
	- **Twitter Scala**
	- **Bonus:** who likes set comprehensions in Python?

8/30/2018 **>>> squares = [x\*\*2 for x in range(10)]**

### OCAML Background

- **CAML** is European descendant of original ML
	- **American/British version is SML**
	- **O** is for object-oriented extension
- ML stands for **Meta-Language**
- **ML** family designed for implementing theorem provers (back in 1970s)
	- It was the meta-language for programming the "object" language of the theorem prover
	- Despite obscure original application area, OCAML is a full general-purpose programming language

8/30/2018 22

# Session in OCAML

# % ocaml

Objective Caml version 4.07

# $#_$

- # (\* Read-eval-print loop; expressions and declarations \*)
- $2 + 3$ ;; (\* Expression \*)

### $-$  : int = 5

- $# 3 < 2$ ::
- : bool = false

```
8/30/2018 23
```
No Overloading for Basic Arithmetic Operations

#  $15 * 2$ ;;  $-$  : int = 30 #  $1.35 + 0.23$ ;; (\* Wrong type of addition \*) Characters 0-4: 1.35 + 0.23;;  $(*$  Wrong type of addition  $*)$ **AAAA** Error: This expression has type **float** but an expression was expected of type **int** # 1.35 +. 0.23;;  $-$  : float =  $1.58$ 

8/30/2018 24

### No Implicit Coercion

### $\#$  1.0  $*$  2;; (\* No Implicit Coercion \*)

Characters 0-3:

- $1.0 * 2::$  $\lambda$  $\lambda$
- Error: This expression has type float but an expression was expected of type int

8/30/2018 25

 $\#$  1.0  $*$ . 2;; (\* No Implicit Coercion  $*$ ) Characters 7-8:  $1.0 * 0.2$ ;;  $\Lambda\Lambda$ Error: This expression has type int but an expression was expected of type float

## Sequencing Expressions

# "Hi there";; (\* has type string \*) - : string = "Hi there" # print\_string "Hello world\n";; (\* has type unit \*) Hello world  $-$  : unit =  $()$ # (print\_string "Bye\n"; 25);; (\* Sequence of exp \*) Bye  $-$  : int = 25

Declarations; Sequencing of Declarations

# let  $x = 2 + 3$ ;; (\* declaration \*) val  $x : int = 5$ # let test =  $3 < 2$ ;; val test :  $bool = false$ # let  $a = 1$  let  $b = a + 4$ ;; (\* Sequence of dec \*) val  $a : int = 1$ val  $b : int = 5$ 

8/30/2018 27

8/30/2018 26

### **Environments**

- *Environments* record what value is associated with a given identifier
- **Central to the semantics and implementation of a** language
- **Notation**

 $\rho = \{name_1 \rightarrow value_1, name_2 \rightarrow value_2, ...\}$ **Using set notation, but describes a partial function**

- **Implementation: Often stored as list, or stack** 
	- To find value start from left and take first match

8/30/2018 28

## Global Variable Creation

# 2 + 3;;  $(*$  Expression  $*)$ 

// doesn't affect the environment

# let test = 
$$
3 < 2
$$
;\t\t(\* Declaration \*)

val test :  $bool = false$ 

 $// p_1 = {test \rightarrow false}$ 

# let  $a = 1$  let  $b = a + 4$ ;; (\* Seq of dec \*) //  $p_2 = \{b \rightarrow 5, a \rightarrow 1, test \rightarrow false\}$ 

# **Environments**

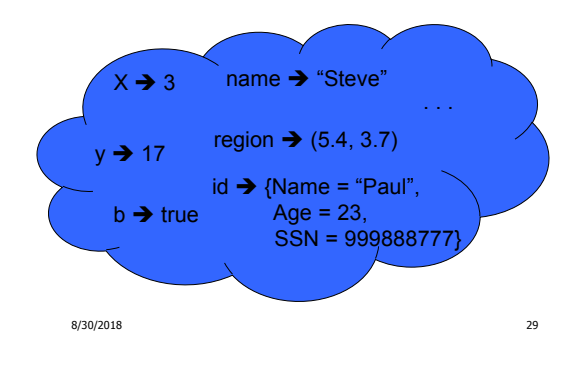

### New Bindings Hide Old

//  $p_2 = \{b \rightarrow 5, a \rightarrow 1, \text{test} \rightarrow \text{false}\}\$ let test  $= 3.7$ ;;

What is the environment after this declaration?

### New Bindings Hide Old

 $1/1 \text{ p}_2 = \{b \rightarrow 5, a \rightarrow 1, \text{ test } \rightarrow \text{false}\}$ let test  $= 3.7$ ;;

What is the environment after this declaration?

//  $p_3$  = {**test**  $\rightarrow$  **3.7**, a  $\rightarrow$  1, b  $\rightarrow$  5}

8/30/2018 33

# **Environments**

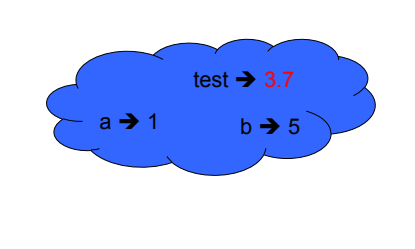

8/30/2018 34

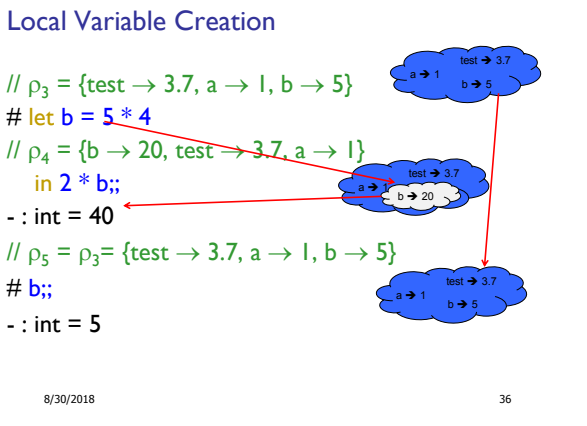

### Local let binding

Local let binding

//  $p_5$  = {test  $\rightarrow$  3.7, a  $\rightarrow$  1, b  $\rightarrow$  5} #  $let c =$  $let b = a + a$ 

in  $b * b$ ;; # b;;

8/30/2018 37

//  $p_5 = {test \rightarrow 3.7, a \rightarrow 1, b \rightarrow 5}$ # let  $c =$ let  $b = a \overbrace{a}$ //  $\rho_6 = \{b \rightarrow 2\} + \rho_5$  $\mathcal{U} = \{b \rightarrow 2, \text{ test} \rightarrow 3.7, a \rightarrow 1\}$ in  $b * b$ ;; val  $c : int = 4$ //  $p_7 = \{c \rightarrow 4, \text{ test} \rightarrow 3.7, a \rightarrow 1, b \rightarrow 5\}$ # $\mathbf{b}$ ;;  $-$  : int = 5 Local let binding  $b \rightarrow 5$  $a \geq 1$  test  $\rightarrow 3.7$ 

//  $p_5 = {test \rightarrow 3.7, a \rightarrow 1, b \rightarrow 5}$ #  $let c =$ let  $b = a \pm a$ //  $\rho_6 = {b \rightarrow 2} + \rho_5$  $1/$  = {b  $\rightarrow$  2, test  $\rightarrow$  3.7, a  $\rightarrow$  1} in  $b * b$ ;;  $\leftarrow$ val  $c : int = 4$ //  $p_7 = \{c \rightarrow 4, \text{ test} \rightarrow 3.7, a \rightarrow 1, b \rightarrow 5\}$ # $\mathbf{b}$ ;;  $-$  : int = 5  $b \rightarrow 2$  $a \rightarrow 1$  test  $\rightarrow 3.7$  $b \rightarrow 5$  $a \rightarrow 1$  test  $\rightarrow 3.7$ 2

8/30/2018 39

### //  $p_5$  = {test  $\rightarrow$  3.7, a  $\rightarrow$  1, b  $\rightarrow$  5} # let  $c =$ let  $b = a + a$  $//\!\!/$   $\rho_6 = \{b \to 2\} + \rho_5$  $\ell = \{b \rightarrow 2, \text{ test} \rightarrow 3.7, \text{ at } 3.7, \text{ at } 3$ in  $b * b$ ;;  $\leftarrow$ val  $c : int = 4$ //  $p_7 = \{c \rightarrow 4, \text{ test} \rightarrow 3.7, a \rightarrow 1, b \rightarrow 5\}$  $# b::$  $-$  : int = 5  $b \rightarrow 2$  $a \rightarrow 1$  test  $\rightarrow 3.7$ 8/30/2018 40 Local let binding  $b \rightarrow 5$  $a \rightarrow 1$  test  $\rightarrow 3.7$  $\frac{2}{2}$   $\frac{1}{2}$  test  $\rightarrow$  $a \rightarrow 1$  test  $\rightarrow 3.7$  $c \rightarrow 4$

### Booleans (aka Truth Values)

```
# true;;
- : bool = true
# false;;
- : bool = false
// p_7 = \{c \to 4, \text{ test } \to 3.7, \text{ a } \to 1, \text{ b } \to 5\}# if b > a then 25 else 0;;
- : int = 25
```
8/30/2018 42

Booleans and Short-Circuit Evaluation

8/30/2018 43 #  $3 > 1$  &&  $4 > 6$ ;;  $-$  : bool = false #  $3 > 1$  ||  $4 > 6$ ;;  $\therefore$  bool = true # not  $(4 > 6)$ ;;  $-$  : bool = true # (print\_string "Hi\n"; 3 > 1) || 4 > 6;; Hi  $-$  : bool = true #  $3 > 1$  || (print\_string "Bye\n";  $4 > 6$ );;  $-$  : bool = true

Tuples as Values

//  $\rho_{\theta} = \{c \to 4, a \to 1, b \to 5\}$ # let  $s = (5, "hi", 3.2)$ ;; val s : int  $*$  string  $*$  float =  $(5, "hi", 3.2)$ 

//  $p = \{s \rightarrow (5, "hi", 3.2), c \rightarrow 4, a \rightarrow 1, b \rightarrow 5\}$ 

8/30/2018 44

### Pattern Matching with Tuples

```
// p = \{s \to (5, "hi", 3.2), a \to 1, b \to 5, c \to 4\}# let (a,b,c) = s;; (* (a,b,c) is a pattern *)val a : int = 5val b : string = "hi"
val c : float = 3.2
# let (a, _, _) = s;;
val a : int = 5# let x = 2, 9.3;; (* tuples don't require parens in Ocaml *)
```
val  $x : int * float = (2, 9.3)$ 

# (\*Tuples can be nested \*) # let d = ((1,4,62),("bye",15),73.95);; val d : (int \* int \* int) \* (string \* int) \* float =

Nested Tuples

```
((1, 4, 62), ("bye", 15), 73.95)
# (*Patterns can be nested *)
# let (p, (st,_), _) = d;; 
                 (* _ matches all, binds nothing *)
```

```
val p : int * int * int = (1, 4, 62)val st : string = "bye"
```
8/30/2018 **45** 

### **Functions**

# let plus two  $n = n + 2$ ;; val plus\_two : int -> int =  $\text{sin}$ 

### # plus\_two  $17$ ;;  $-$  : int = 19

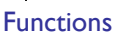

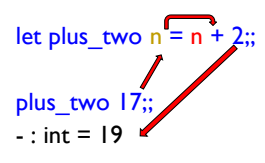

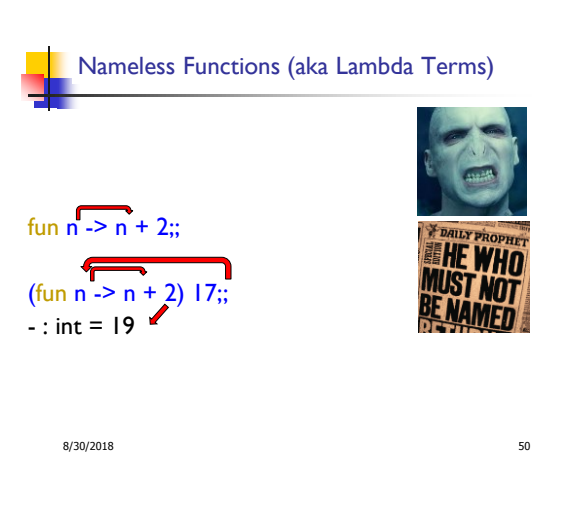

8/30/2018 48

### Using a nameless function

(\* An application \*) # (fun  $x - > x * 3$ ) 5;; :  $int = 15$ 

### $(* As data *)$

# ((fun y -> y +. 2.0), (fun z -> z \* 3));;  $-$ : (float  $-$ > float)  $*$  (int  $-$ > int) = (<fun>, <fun>)

Note: in fun  $v \rightarrow \exp(v)$ , scope of variable is only the body  $exp(v)$ 

8/30/2018 52

### **Functions**

# let plus\_two  $n = n + 2$ ;; val plus\_two : int -> int =  $\langle$ fun> # plus\_two  $17$ ;;  $:$  : int = 19

8/30/2018 51 # let plus\_two = fun  $n \rightarrow n + 2$ ;; val plus\_two : int -> int =  $\text{sin}$ # plus two  $14$ ;;  $-$  : int = 16 First definition syntactic sugar for second

8/30/2018 49

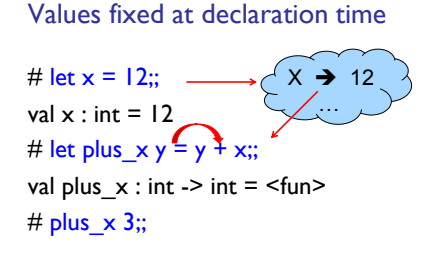

### What is the result?

```
8/30/2018 53
```
### Values fixed at declaration time

# let  $x = 12$ ;; val  $x : int = 12$ # let plus\_ $x$  y = y + x;; val plus\_ $x : int \rightarrow int =$  <fun> # plus  $\times$  3;;  $-$  : int = 15

Values fixed at declaration time

# let  $x = 7$ ;; (\* New declaration, not an update \*) val  $x : int = 7$ 

#  $plus_x$  3;;

What is the result this time?

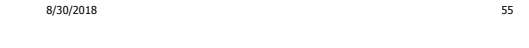

Values fixed at declaration time

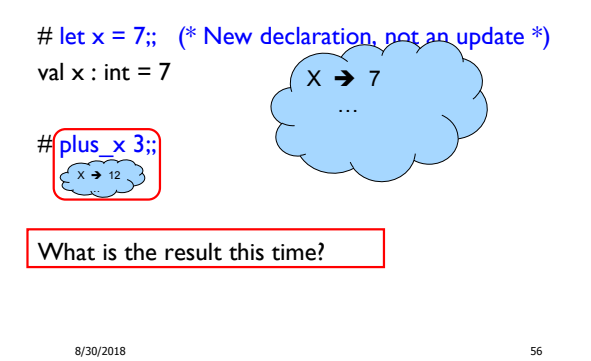

8/30/2018 54

### Values fixed at declaration time

# let  $x = 7$ ;; (\* New declaration, not an update \*) val  $x : int = 7$ 

# plus  $\times$  3;;  $-$  : int =  $15$ 

8/30/2018 57

### **Question**

- Observation: Functions are **first-class values**  in this language
- **Question: What value does the environment** record for a function variable?
- Answer: **a closure**

### Save the Environment!

**A closure** is a pair of an environment and an association of a sequence of variables (the input variables) with an expression (the function body), written:

 $\langle$  (v1,..., vn)  $\rightarrow$  exp,  $\rho$  >

Where  $\rho$  is the environment in effect when the function is defined (for a simple function)

```
8/30/2018 58
```
### Recall: let plus  $x = \text{fun } x = y + x$

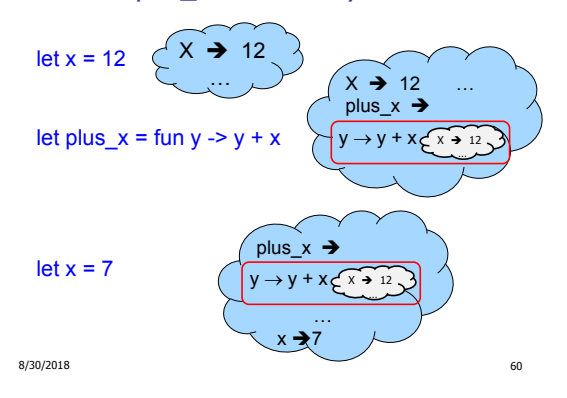

### Closure for plus\_x

- When plus x was defined, had environment:
- $8/30/2018$  61  $\rho_{\text{plus } x} = \{..., x \rightarrow 12, ...\}$ Recall: let plus\_ $x$  y = y + x is really let plus\_ $x =$  fun  $y$  ->  $y + x$ Closure for fun  $y - y + x$ :  $< y \rightarrow y + x$ ,  $\rho_{\text{plus } x}$ **Environment just after plus\_x defined:**  ${plus_x \rightarrow } + \rho_{plus_x}$ **Like set union! (but subtle differences; new decl. replaces old)**

Functions with more than one argument

```
# let add three x y z = x + y + z;;
val add_three : int -> int -> int -> int = \times fun>
# let t = add three 6 3 2;;
val t : int = 11
# let add_three =
```
fun  $x \rightarrow$  (fun  $y \rightarrow$  (fun  $z \rightarrow x + y + z$ ));; val add three : int -> int -> int -> int =  $\times$  fun>

### Again, first syntactic sugar for second

8/30/2018 62

### Functions on tuples

# let plus\_pair  $(n,m) = n + m$ ;; val plus\_pair : int \* int -> int = <fun> # plus pair  $(3,4);$ ;  $-$  : int = 7 # let twice  $x = (x,x);$ val twice : 'a -> 'a  $*$  'a = <fun> # twice 3;;  $-$  : int  $*$  int =  $(3, 3)$ # twice "hi";; - : string  $*$  string = ("hi", "hi") 8/30/2018 63 and the contract of the contract of the contract of the contract of the contract of the contract of the contract of the contract of the contract of the contract of the contract of the contract of the contract

### Curried vs Uncurried

```
■ Recall
```
# let add\_three u v w = u + v + w;; val add\_three : int -> int -> int -> int =  $\times$  fun>

**How does it differ from** # let add triple  $(u,v,w) = u + v + w$ ;; val add\_triple : int \* int \* int -> int = <fun>

add three is **curried**;

add\_triple is **uncurried**

8/30/2018 64

Curried vs Uncurried

# add\_three 6 3 2;;  $-$  : int = 11 # add\_triple (6,3,2);;  $-$  : int = 11 # add\_triple 5 4;; Characters 0-10: add triple 5 4;; ^^^^^^^^^^ This function is applied to too many arguments, maybe you forgot a `;'

# fun  $x \rightarrow add\_triple(5,4,x);$ ; :  $int -> int =$ 

# Partial application of functions

let add\_three  $x y z = x + y + z$ ; # let h = add\_three 5 4;; val  $h : int -> int = \langle fun \rangle$ # h 3;; - : int = 12 # h 7;;  $-$  : int = 16

8/30/2018 66 Partial application also called *sectioning*

# Match Expressions

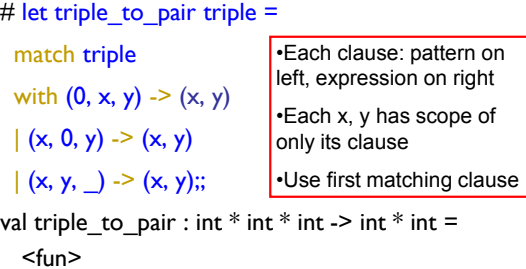